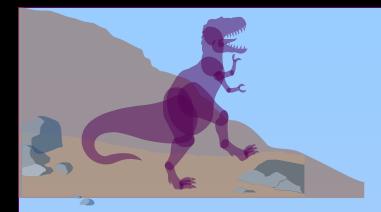

### **Process Creation**

- Virtual memory allows other benefits during process  $\Box$ creation:
	- Copy-on-Write
	- Memory-Mapped Files

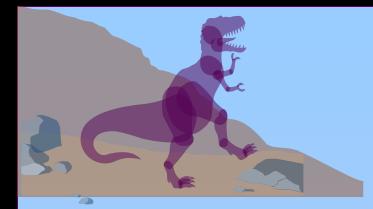

## **Copy-on-Write**

- Copy-on-Write (COW) allows both parent and child  $\Box$ processes to initially *share* the same pages in memory.
	- If either process modifies a shared page, only then is the page copied.
- COW allows more efficient process creation as only  $\Box$ modified pages are copied.
- Free pages are allocated from a *pool* of zeroed-out □ pages.

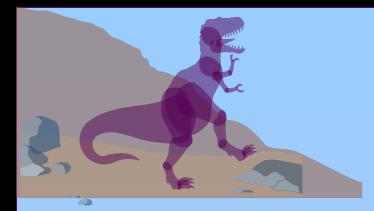

## **Memory-Mapped Files**

- Memory-mapped file I/O allows file I/O to be treated as routine  $\Box$ memory access by *mapping* a disk block to a page in memory.
- A file is initially read using demand paging. A page-sized portion  $\Box$ of the file is read from the file system into a physical page. Subsequent reads/writes to/from the file are treated as ordinary memory accesses.
- Simplifies file access by treating file I/O through memory rather  $\Box$ than **read() write()** system calls.
- Also allows several processes to map the same file allowing the  $\Box$ pages in memory to be shared.

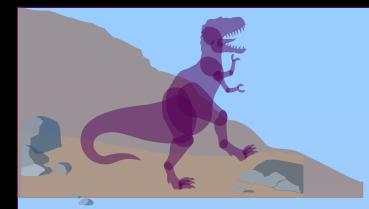

## **Memory Mapped Files**

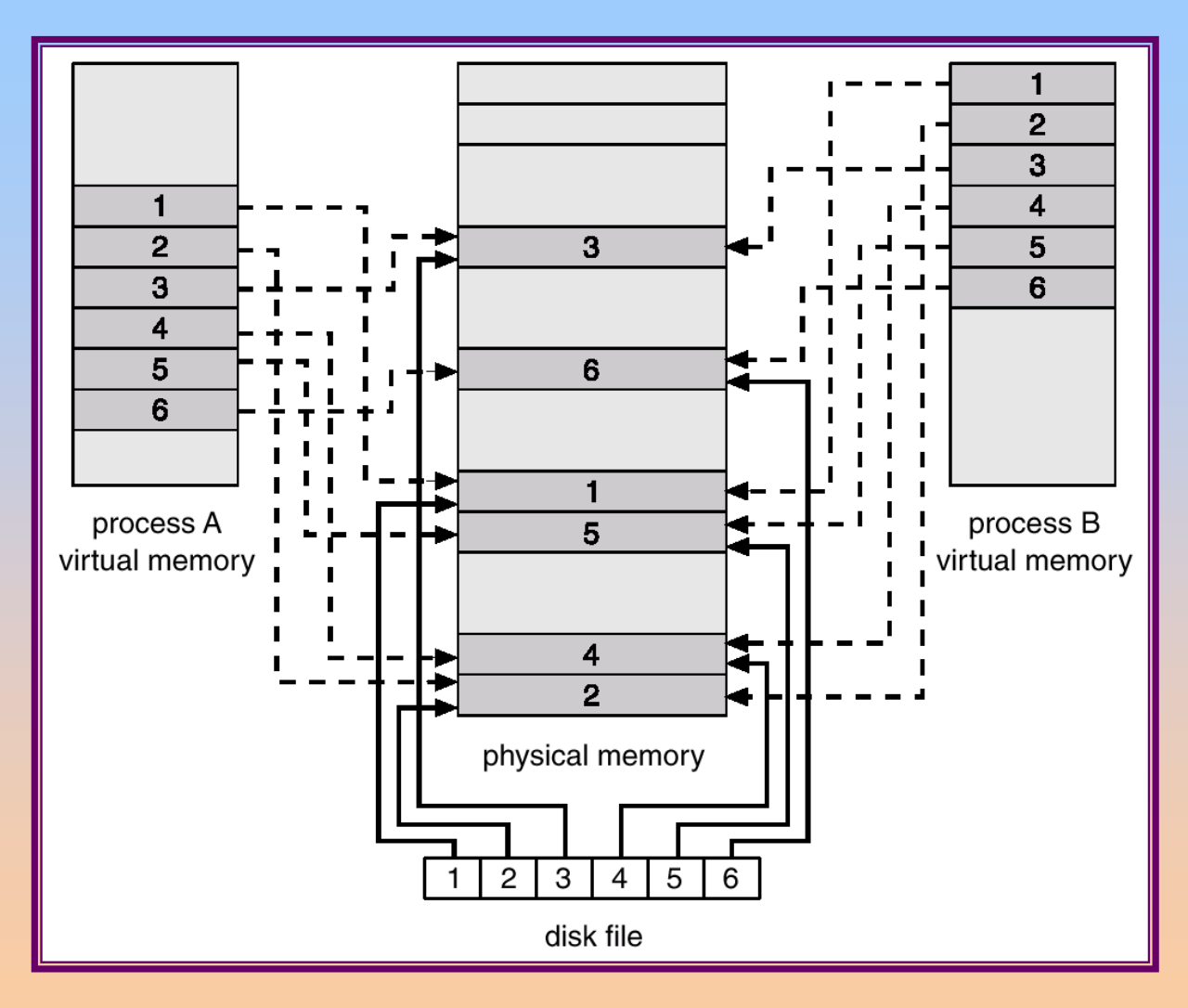

Operating System Concepts 10.4 Since  $\mathsf{Dr}$ .A.Sumihtra,ASP,CSE

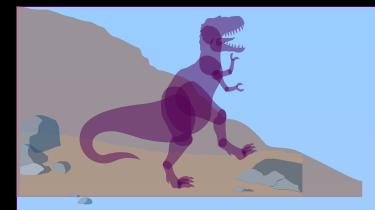

### **Page Replacement**

- Prevent over-allocation of memory by modifying page-П fault service routine to include page replacement.
- Use *modify* (*dirty*) *bit* to reduce overhead of page  $\Box$ transfers – only modified pages are written to disk.
- Page replacement completes separation between logical  $\Box$ memory and physical memory – large virtual memory can be provided on a smaller physical memory.

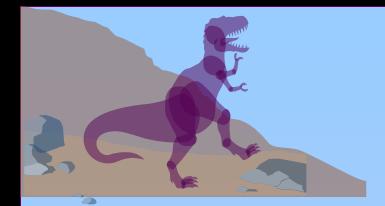

### **Need For Page Replacement**

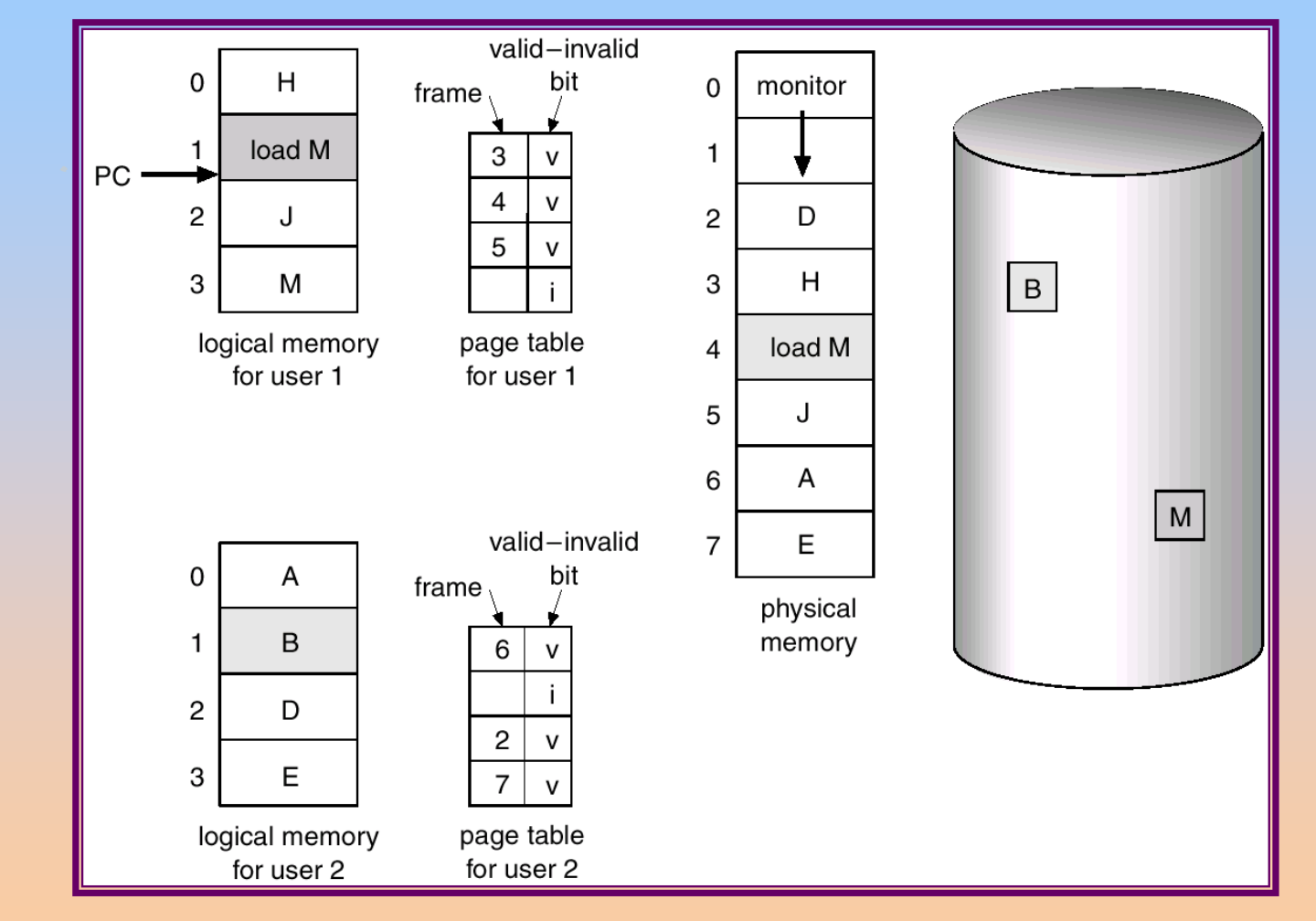

Operating System Concepts No. Silberschaft 10.6 Silberschaft <mark>Dr.A.Sumihtra,ASP,CSE</mark>

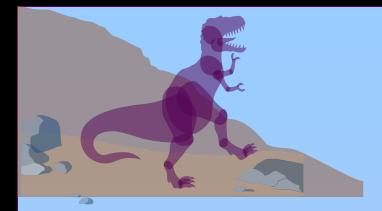

#### **Basic Page Replacement**

- 1. Find the location of the desired page on disk.
- 2. Find a free frame:
	- If there is a free frame, use it.
	- If there is no free frame, use a page replacement algorithm to select a *victim* frame.
- 3. Read the desired page into the (newly) free frame. Update the page and frame tables.
- 4. Restart the process.

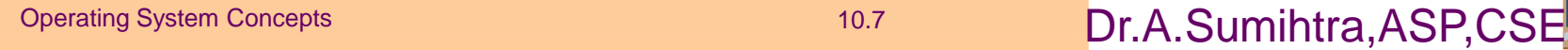

#### **Page Replacement**

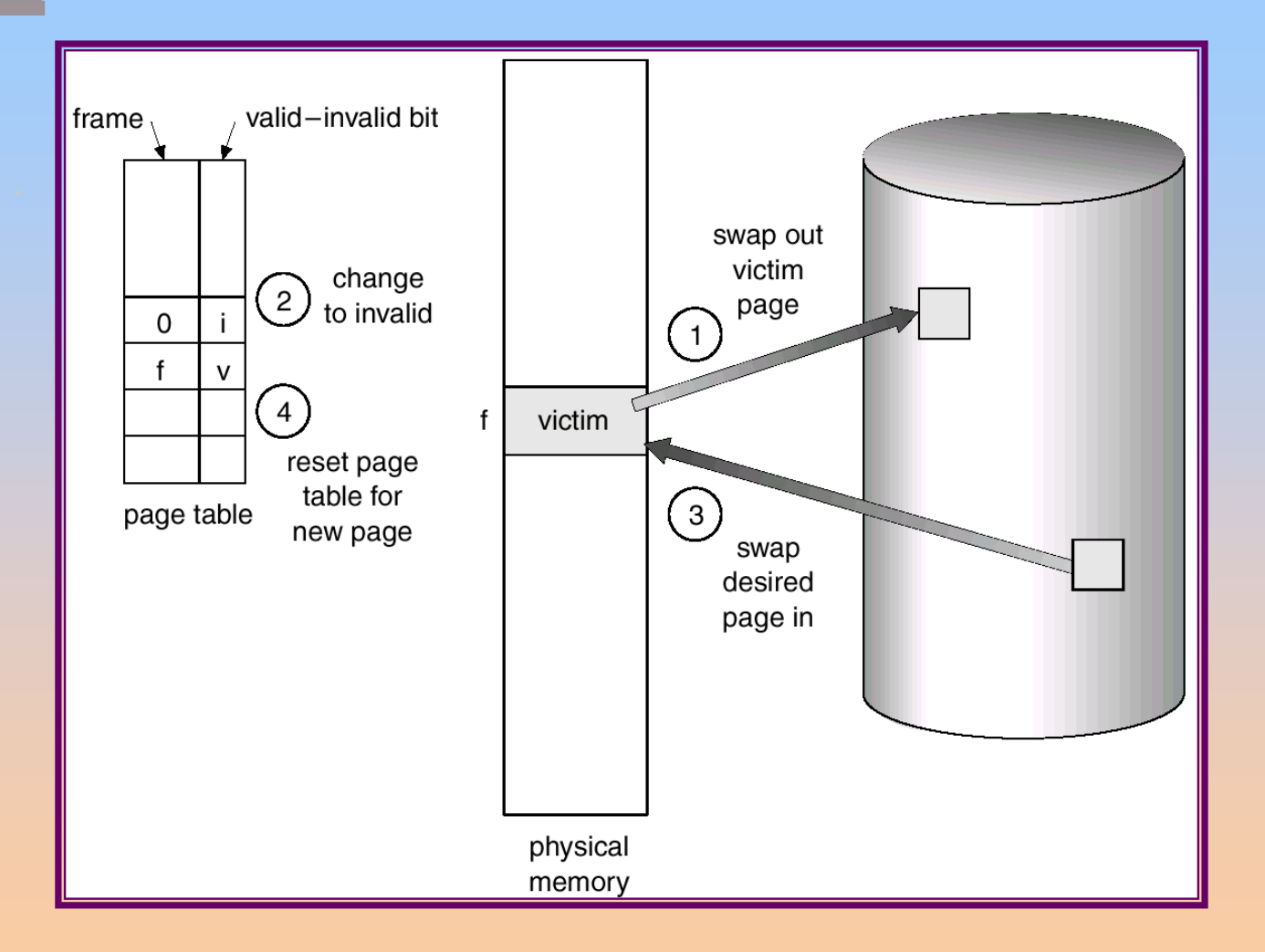

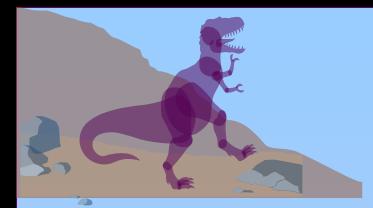

## **Page Replacement Algorithms**

- Want lowest page-fault rate.  $\Box$
- Evaluate algorithm by running it on a particular string of  $\Box$ memory references (reference string) and computing the number of page faults on that string.
- In all our examples, the reference string is П

1, 2, 3, 4, 1, 2, 5, 1, 2, 3, 4, 5.

#### **Graph of Page Faults Versus The Number of Frames**

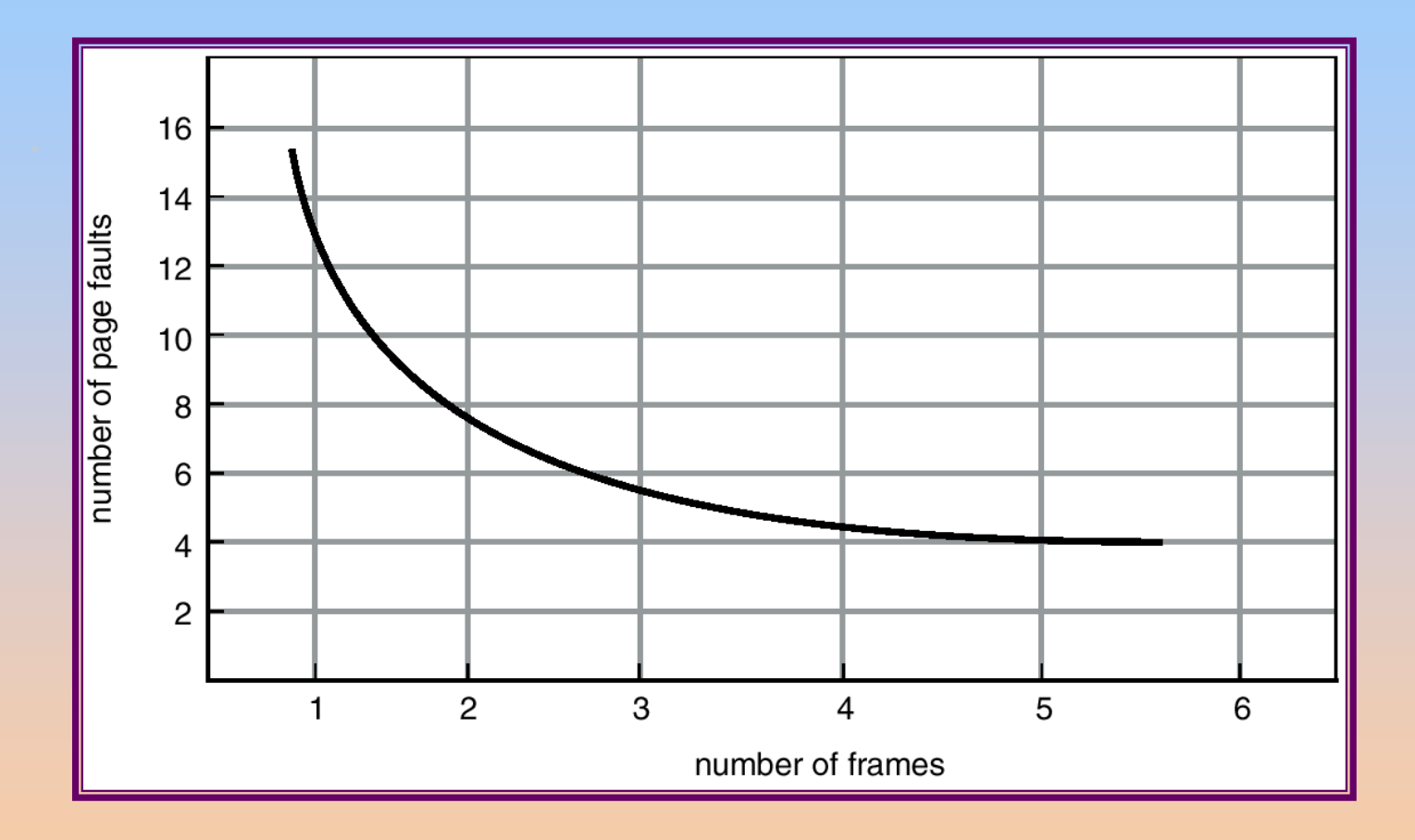

Operating System Concepts No. 2002 10.10 Silberschaft Concepts Concepts of the Gagne Of Assembly  $\mathsf{Dr}.\mathsf{A}.\mathsf{Suml}$ htra, $\mathsf{ASP}.\mathsf{CS}$ E

## **First-In-First-Out (FIFO) Algorithm**

- Reference string: 1, 2, 3, 4, 1, 2, 5, 1, 2, 3, 4, 5  $\Box$
- 3 frames (3 pages can be in memory at a time per  $\Box$ process)
	- 3 9 page faults

4 frames  $\Box$ 

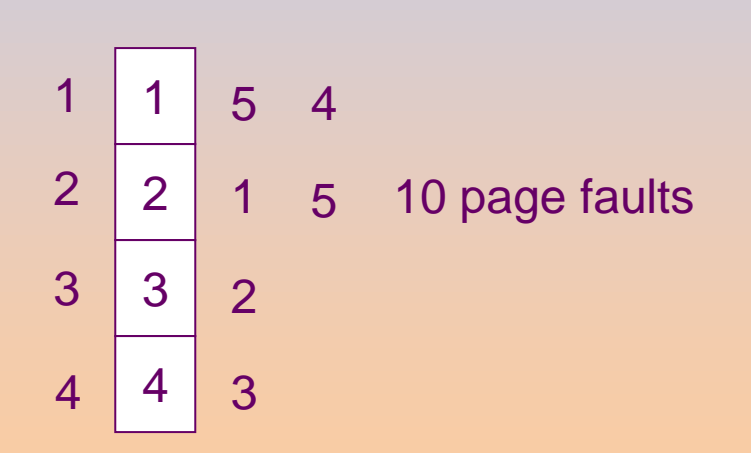

FIFO Replacement – Belady's Anomaly  $\Box$  $\Box$  more frames  $\Rightarrow$  less page faults

Operating System Concepts 10.11 Silberschaft Gagne <mark>Dr.A.Sumihtra,ASP,CSE</mark>

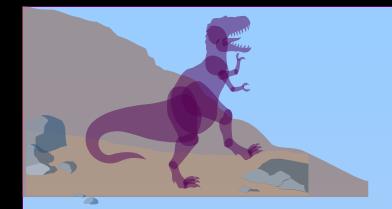

### **FIFO Page Replacement**

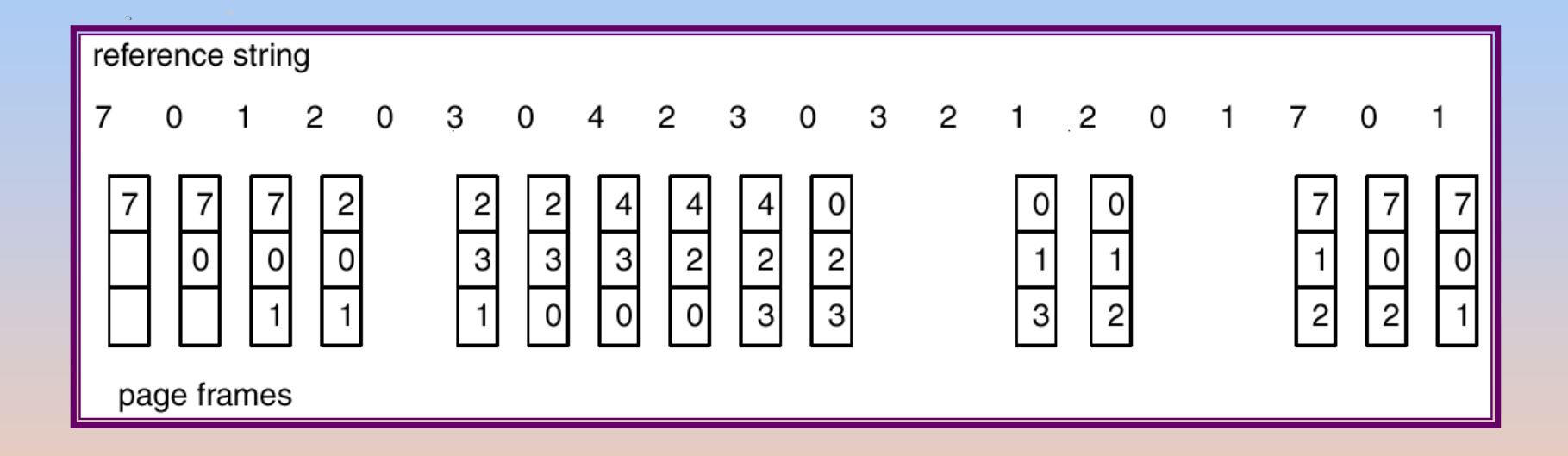

# **FIFO Illustrating Belady's Anamoly**

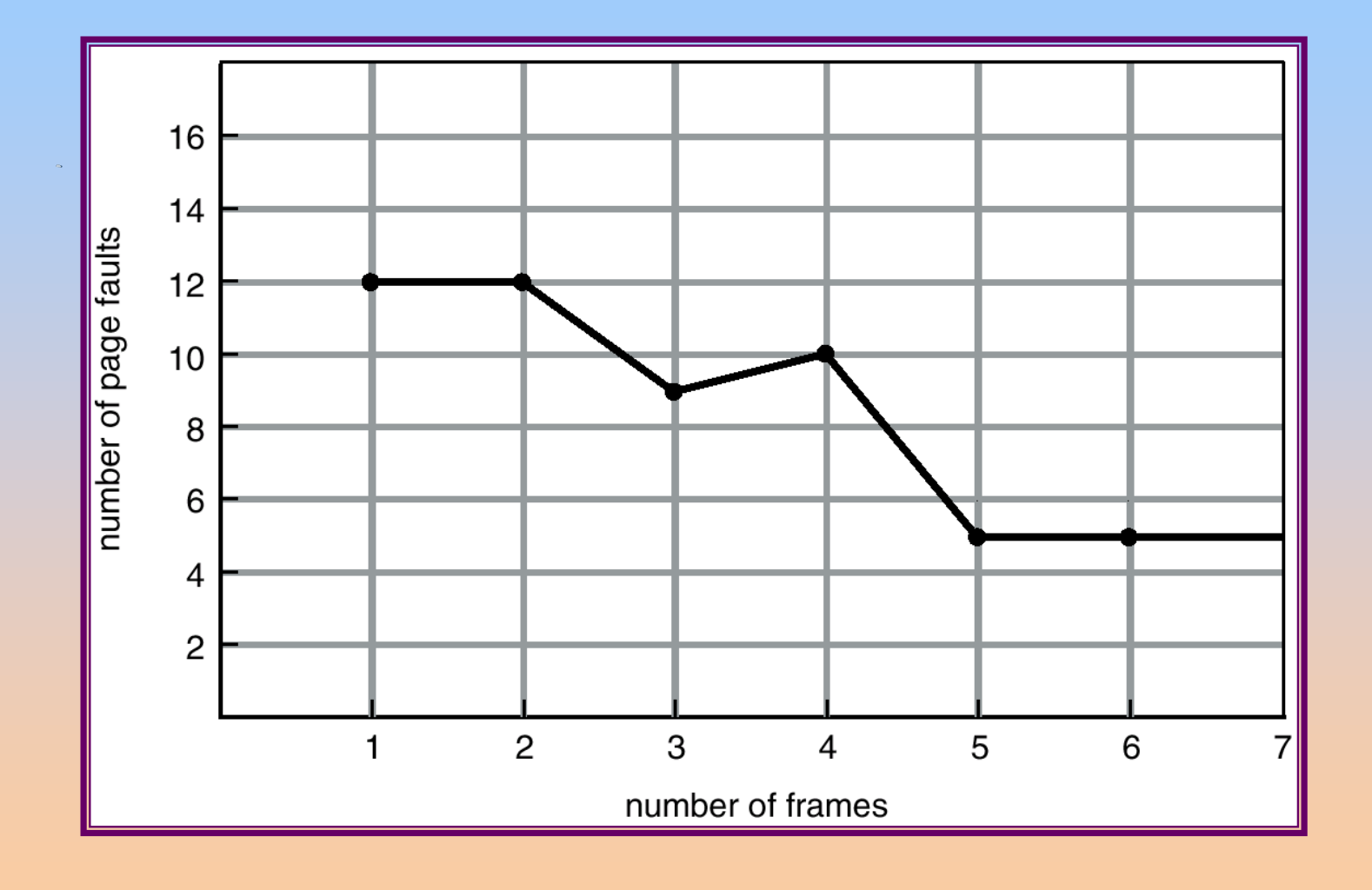

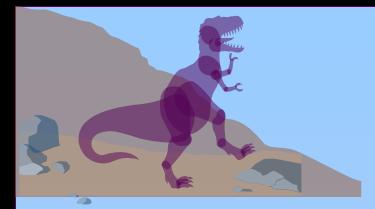

# **Optimal Algorithm**

- Replace page that will not be used for longest period of  $\Box$ time.
- 4 frames example  $\Box$

1, 2, 3, 4, 1, 2, 5, 1, 2, 3, 4, 5

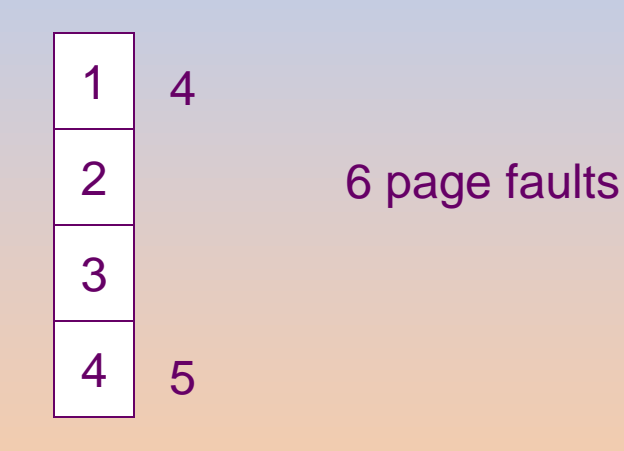

- How do you know this?  $\Box$
- Used for measuring how well your algorithm performs.  $\Box$

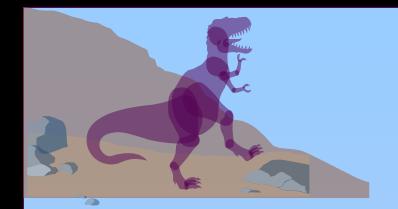

# **Optimal Page Replacement**

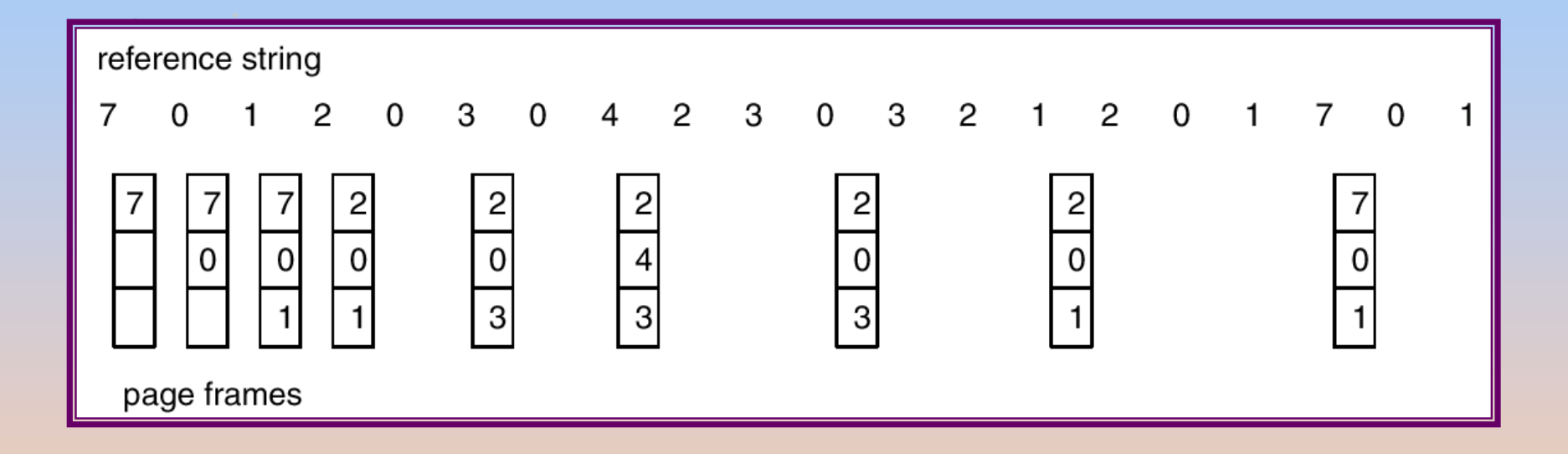

# **Least Recently Used (LRU) Algorithm**

Reference string: 1, 2, 3, 4, 1, 2, 5, 1, 2, 3, 4, 5  $\Box$ 

Counter implementation  $\Box$ 

- Every page entry has a counter; every time page is  $\Box$ referenced through this entry, copy the clock into the counter.
- $\Box$  When a page needs to be changed, look at the counters to determine which are to change.

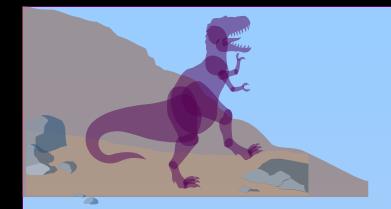

### **LRU Page Replacement**

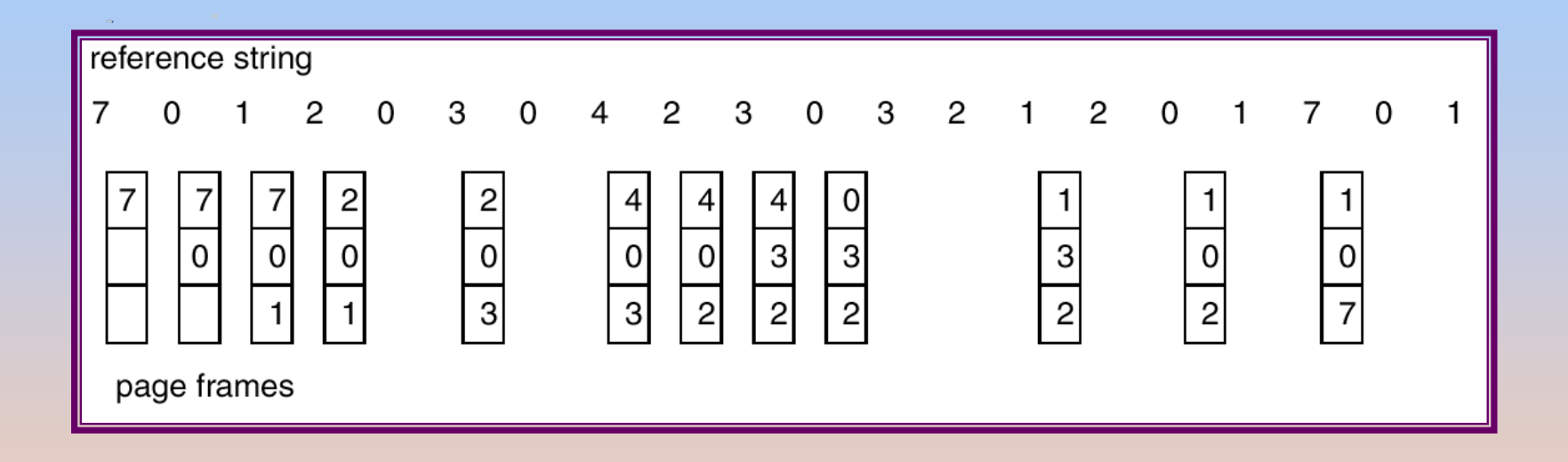

 $Y \cup Z$ 

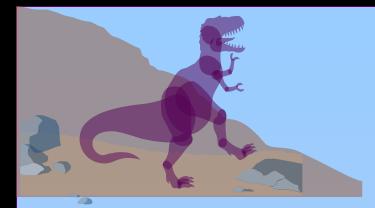

# **LRU Algorithm (Cont.)**

- Stack implementation keep a stack of page numbers in  $\Box$ a double link form:
	- Page referenced:  $\Box$ 
		- $\Box$  move it to the top
		- □ requires 6 pointers to be changed
	- D No search for replacement

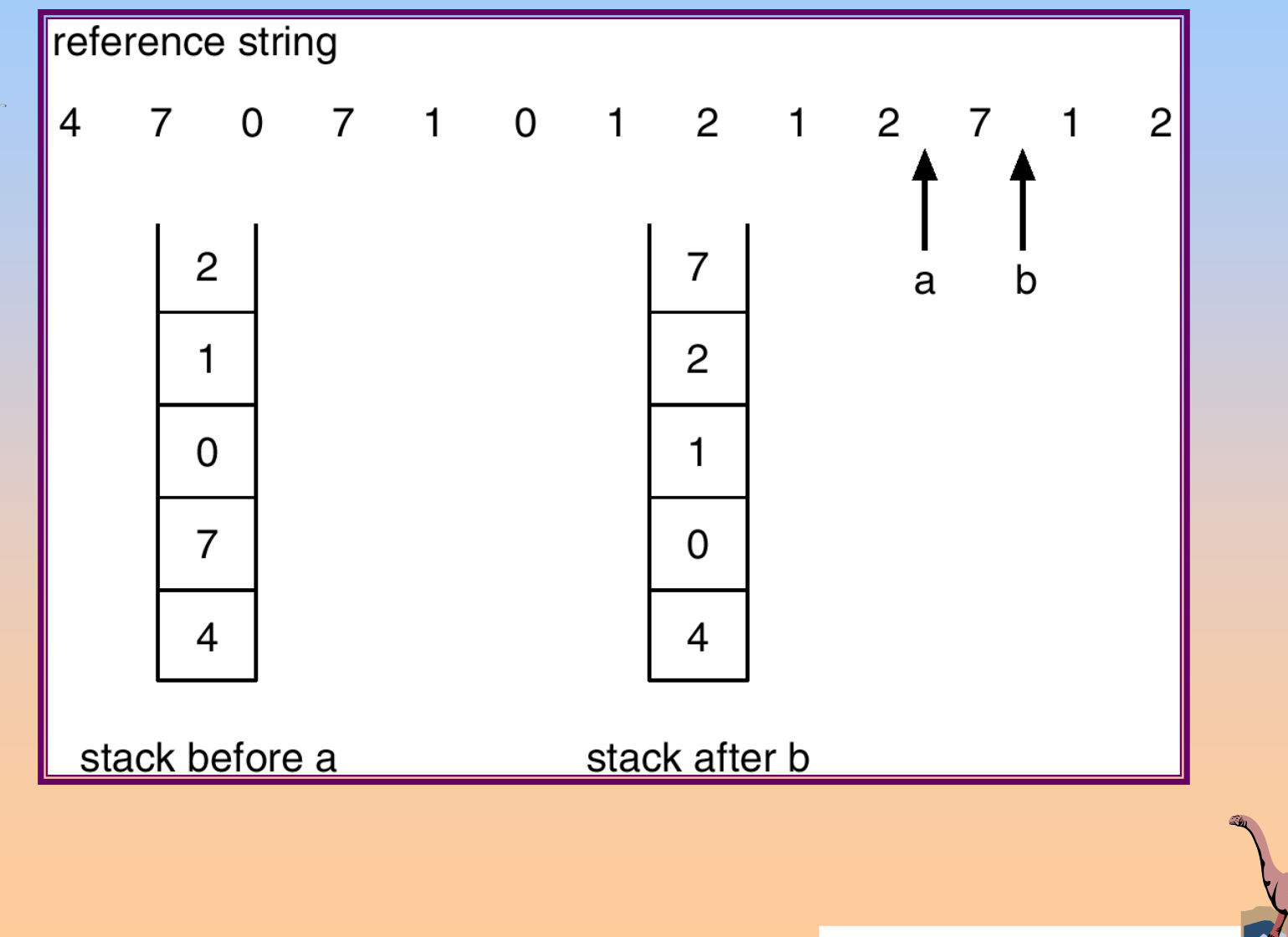

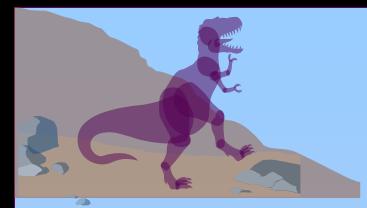

# **LRU Approximation Algorithms**

- Reference bit п
	- With each page associate a bit, initially  $= 0$ o
	- When page is referenced bit set to 1.  $\Box$
	- Replace the one which is 0 (if one exists). We do not know  $\Box$ the order, however.
- Second chance П
	- Need reference bit.  $\Box$
	- Clock replacement.  $\Box$
	- If page to be replaced (in clock order) has reference bit  $= 1$ . then:
		- □ set reference bit 0.
		- $\Box$  leave page in memory.
		- $\Box$  replace next page (in clock order), subject to same rules.

#### **Second-Chance (clock) Page-Replacement Algorithm**

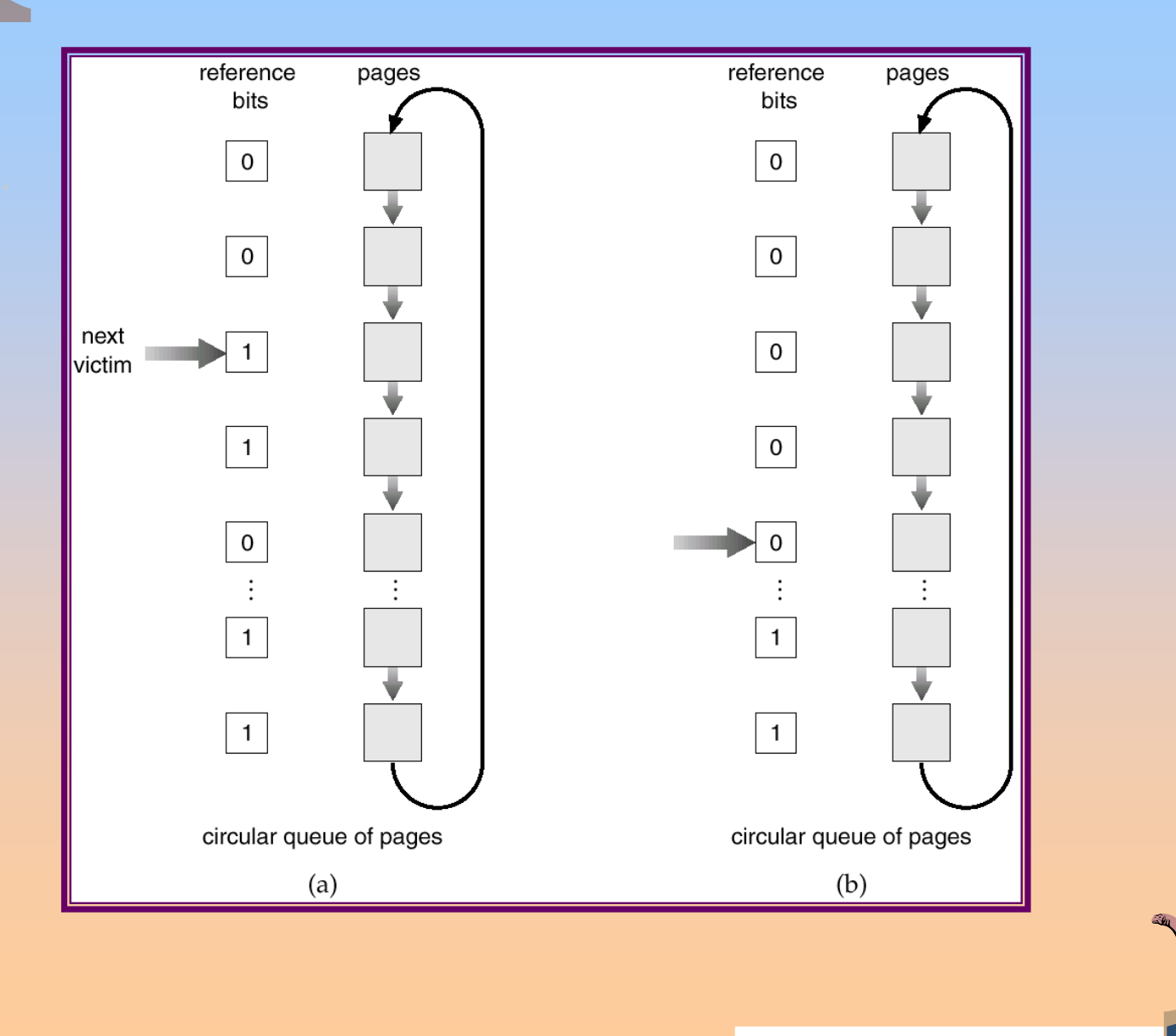

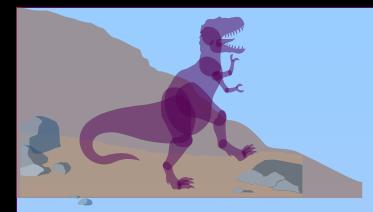

# **Counting Algorithms**

- Keep a counter of the number of references that have  $\Box$ been made to each page.
- LFU Algorithm: replaces page with smallest count.  $\Box$
- MFU Algorithm: based on the argument that the page with  $\Box$ the smallest count was probably just brought in and has yet to be used.